## **UTILISATION DE PHYLOGENE 2008-2009**

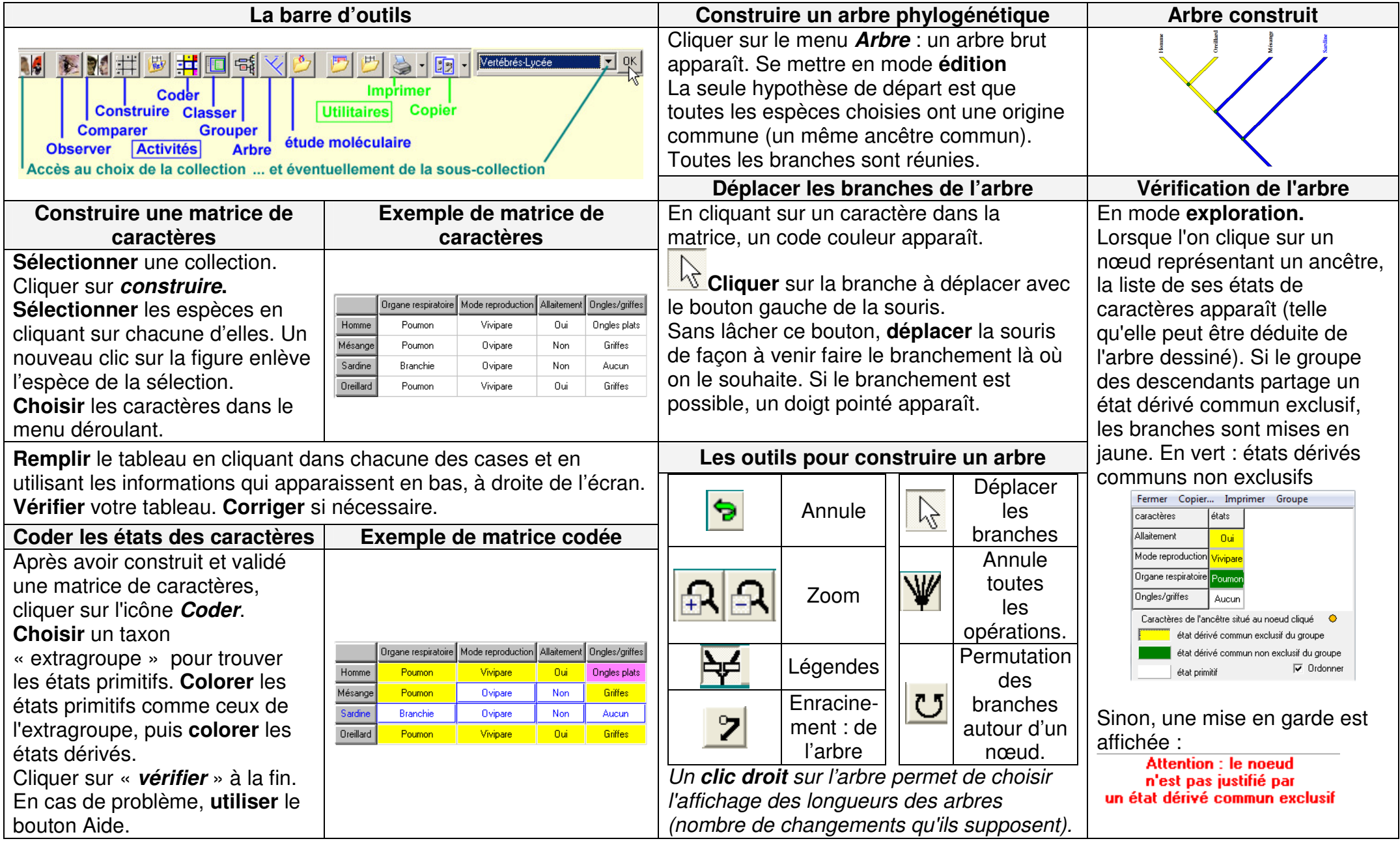